# NRP Report – Test & Example File

Vít Zýka

TYPOkvítek Praha

vit.zyka@seznam.cz

November 30, 2009

For writing NRP report we provide files as follows:

LATEX ConT<sub>F</sub>Xt template definition nrp-report.cls nrp-cont-report.tex minimal nrp-report-min.tex nrp-cont-report-min.tex test & example nrp-report-test.tex nrp-cont-report-test.tex bibtex data nrp-report.bib nrp-report.bib bibtex style plain-cz-online.bst

# 1 T<sub>E</sub>X

TeX is a typesetting system written by Donald E. Knuth, who says in the Preface to his book on TeX [3] that it is "intended for the creation of beautiful books — and especially for books that contain a lot of mathematics".

# 1.1 How should I pronounce TEX?

The 'X' is "really" the Greek letter Chi, and is pronounced by English-speakers either a bit like the 'ch' in the Scots word 'loch'.

# 1.2 Information

Except of the  $T_EXbook$  [3] an impressive book about  $T_EX$  exists in Czech by Petr Olšák [5]. On-line information is summarized in the Table 1.

# 2 LAT<sub>E</sub>X

LaTeX is a TeX macro package, originally written by Leslie Lamport, that provides a document processing system. LaTeX allows markup to describe the structure of a document, so that the user need not think about presentation. By using document classes and add-on packages, the same document can be produced in a variety of different layouts.

# 2.1 How should I pronounce LATEX?

Lamport never recommended how one should pronounce La-TeX, but a lot of people pronounce it 'Lay TeX' or perhaps 'Lah TeX'.

# 2.2 Instalation

The best LATEX installation is TeXLive www.tug.org/ texlive. It works on many platforms and operating systems.

# 2.3 Information

# 3 ConT<sub>E</sub>Xt

ConTEXt is a macro package developed by Hans Hagen of Pragma-Ade. ConTEXt is a document-production system based, like LATEX, on the TeX typesetting system. Whereas LATEX insulates the writer from typographical details, ConTEXt takes a complementary approach by providing structured interfaces for handling typography, including extensive support for colors, backgrounds, hyperlinks, presentations, figure-text integration, and conditional compilation. It gives the user extensive control over formatting while making it easy to create new layouts and styles without learning the TEX macro language. ConTeXt's unified design avoids the package clashes that can happen with LATEX.

ConT<sub>E</sub>Xt also integrates MetaFun, a superset of META-POST and a powerful system for vector graphics. MetaFun can be used as a stand-alone system to produce figures, but its strength lies in enhancing ConTeXt documents with accurate graphic elements.

# 3.1 How should I pronounce ConTEXt?

ConTEXt is pronounced like the word context, i.e. 'kontekst'.

#### 3.2 Instalation

For most up-to-date ConT<sub>E</sub>Xt installation follow the page http://wiki.contextgarden.net/ConTeXt\_Minimals.
ConT<sub>E</sub>Xt is also included in the TeXLive www.tug.org/
texlive.

#### 3.3 Information

On-line information about ConTEXt is listed in Table 3.

# 4 Typography

Among others we mention excellent book [2], in Czech [1, 7]. See [6] about diploma thesis formatting.

| Tab. | 1: | $T_F X$ | on-line | informatic | on. |
|------|----|---------|---------|------------|-----|
|      |    |         |         |            |     |

www.tug.orgTEX User Groupwww.cstug.czCzechoslovac TEX User Groupwww.tex.ac.uk/cgi-bin/texfaq2htmlTEX FAQ

| Tab. 2: $\mathbb{M}T_EX$ on-line information.              |                          |  |  |  |  |
|------------------------------------------------------------|--------------------------|--|--|--|--|
| tex.loria.fr/general/latex2e.html                          | on-line reference manual |  |  |  |  |
| <pre>www.ctan.org/get/info/lshort/english/lshort.pdf</pre> | beginners' manual        |  |  |  |  |

#### Tab. 3: ConT<sub>E</sub>Xt on-line information.

| www.contextgarden.net                                       | wiki                   |
|-------------------------------------------------------------|------------------------|
| wiki.contextgarden.net/ConTeXt_on_Excursion%2C_translations | beginners' manual      |
| texshow.contextgarden.net                                   | reference manual       |
| www.pragma-ade.com/general/manuals/cont-eni.pdf             | manual                 |
| www.pragma-ade.com/general/manuals/metafun-s.pdf            | vector graphics manual |

#### 5 Nonstandards in NRP report class

#### 5.1 Bibliography

NRP class internally works with bibliography style plaincz-online.bst. This style defines several useful but nonstandard topics:

- There are two new bibliography entry (document) types: BcThesis for citation of a Bachelor's thesis and El-Doc for electronic documents, WWW pages, electronic conferencies and similar on-line sources. The BcThesis uses the same fields as similar MastersThesis or PhDThesis. The ElDoc has defined folowing fields: author, title, crossref, number, published, edition, version, year, secondarytitle, version, revisiondate, citationdate, availability, standardnumber.
- A new field URL is added to every entry for online document availability address. The field content is enclosed into \url{...} macro that ensures proper URL hyphenation.
- 3. Some literal text used by bibliography list of publication (e.g. *pages, in, master's thesis, ...*) are defined as macro. You can redefine these macros in your document to change them e.g.

```
\def\namebibbcthesis{Bakalářská práce}
```

for localization reason. Here is their complete list: \namebibavailibility, \namebibbcthesis, \namebibmastersthesis, \namebibphdthesis, \namebibin, \namebibpage, \namebibpages.

#### References

- Bohuslav Blažej. Grafická úprava tiskovin. SPN, 1. edition, 1990.
- [2] Robert Bringhurst. *The Elements of Typographic Style*. Hartley & Marks, Point Roberts, WA, USA, version 2.4 edition, 2001.

- [3] Donald Ervin Knuth. *Computer & Typesetting A: The T<sub>E</sub>Xbook*. Addison Wesley, 1994.
- [4] Jan Marek. Podpora kreslení obrázků v LaTeXu. Bachelor's thesis, Masarykova univerzita Brno, May 2009. Dostupný z http: //is.muni.cz/th/139744/fi\_b/bakalarka.pdf.
- [5] Petr Olšák. T<sub>E</sub>Xbook naruby. Konvoj Brno, 1. edition, 1997.
- [6] Eduard Polách. Pravidla sazby diplomových prací [online]. Protocol version 26.1.2000, Document version 1998, 2000, [cit. 18.9.2009]. Dostupný z http://home.pf.jcu.cz/ ~edpo/pravidla/pravidla.pdf.
- [7] Pavel Pop, Jindřich Fléger, and Vladimír Pop. *Ruční sazba I*. Státní pedagogické nakladatelství Praha, 2. edition, 1989.
- [8] Jiří Rybička. ETEX pro začátečníky. Konvoj, 2. edition, 1999.

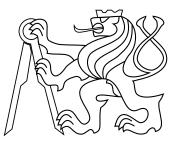

**Fig. 1:** Test figure. The PDF version of  $\check{C}vut$  logo is included to the NRP package. About vector drawing in  $\&T_EX$  see Bachalor's thesis [4].